### **Inhaltsverzeichnis**

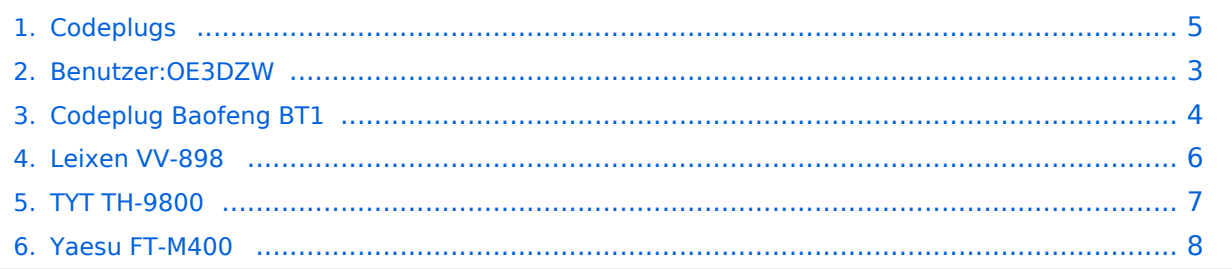

# **Codeplugs**

[Versionsgeschichte interaktiv durchsuchen](https://wiki.oevsv.at) [VisuellWikitext](https://wiki.oevsv.at)

**[Version vom 11. Dezember 2021, 11:38](#page-4-0)  [Uhr](#page-4-0) ([Quelltext anzeigen\)](#page-4-0)** [OE3DZW](#page-2-0) ([Diskussion](https://wiki.oevsv.at/w/index.php?title=Benutzer_Diskussion:OE3DZW&action=view) | [Beiträge](https://wiki.oevsv.at/wiki/Spezial:Beitr%C3%A4ge/OE3DZW)) K (typo) [Markierung:](https://wiki.oevsv.at/wiki/Spezial:Markierungen) [Visuelle Bearbeitung](https://wiki.oevsv.at/w/index.php?title=Project:VisualEditor&action=view) [← Zum vorherigen Versionsunterschied](#page-4-0)

**[Version vom 17. Dezember 2021, 10:23](#page-4-0)  [Uhr](#page-4-0) [\(Quelltext anzeigen](#page-4-0))** [OE3DZW](#page-2-0) [\(Diskussion](https://wiki.oevsv.at/w/index.php?title=Benutzer_Diskussion:OE3DZW&action=view) | [Beiträge\)](https://wiki.oevsv.at/wiki/Spezial:Beitr%C3%A4ge/OE3DZW) (add th-9800) [Markierung](https://wiki.oevsv.at/wiki/Spezial:Markierungen): [Visuelle Bearbeitung](https://wiki.oevsv.at/w/index.php?title=Project:VisualEditor&action=view) [Zum nächsten Versionsunterschied →](#page-4-0)

(5 dazwischenliegende Versionen desselben Benutzers werden nicht angezeigt)

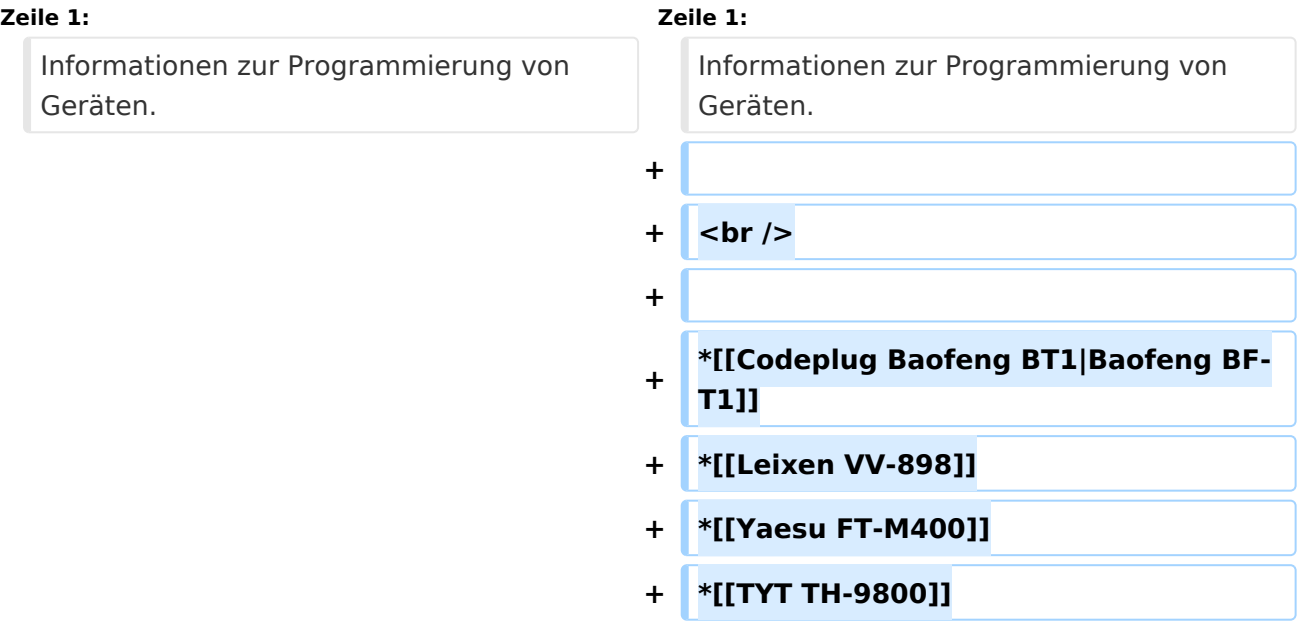

#### Version vom 17. Dezember 2021, 10:23 Uhr

- [Baofeng BF-T1](#page-3-0)
- [Leixen VV-898](#page-5-0)
- [Yaesu FT-M400](#page-7-0)
- [TYT TH-9800](#page-6-0)

<span id="page-2-0"></span>[Versionsgeschichte interaktiv durchsuchen](https://wiki.oevsv.at) [VisuellWikitext](https://wiki.oevsv.at)

**[Version vom 11. Dezember 2021, 11:38](#page-4-0)  [Uhr](#page-4-0) ([Quelltext anzeigen\)](#page-4-0)** [OE3DZW](#page-2-0) ([Diskussion](https://wiki.oevsv.at/w/index.php?title=Benutzer_Diskussion:OE3DZW&action=view) | [Beiträge](https://wiki.oevsv.at/wiki/Spezial:Beitr%C3%A4ge/OE3DZW)) K (typo) [Markierung:](https://wiki.oevsv.at/wiki/Spezial:Markierungen) [Visuelle Bearbeitung](https://wiki.oevsv.at/w/index.php?title=Project:VisualEditor&action=view) [← Zum vorherigen Versionsunterschied](#page-4-0)

**[Version vom 17. Dezember 2021, 10:23](#page-4-0)  [Uhr](#page-4-0) [\(Quelltext anzeigen](#page-4-0))** [OE3DZW](#page-2-0) [\(Diskussion](https://wiki.oevsv.at/w/index.php?title=Benutzer_Diskussion:OE3DZW&action=view) | [Beiträge\)](https://wiki.oevsv.at/wiki/Spezial:Beitr%C3%A4ge/OE3DZW) (add th-9800) [Markierung](https://wiki.oevsv.at/wiki/Spezial:Markierungen): [Visuelle Bearbeitung](https://wiki.oevsv.at/w/index.php?title=Project:VisualEditor&action=view) [Zum nächsten Versionsunterschied →](#page-4-0)

(5 dazwischenliegende Versionen desselben Benutzers werden nicht angezeigt)

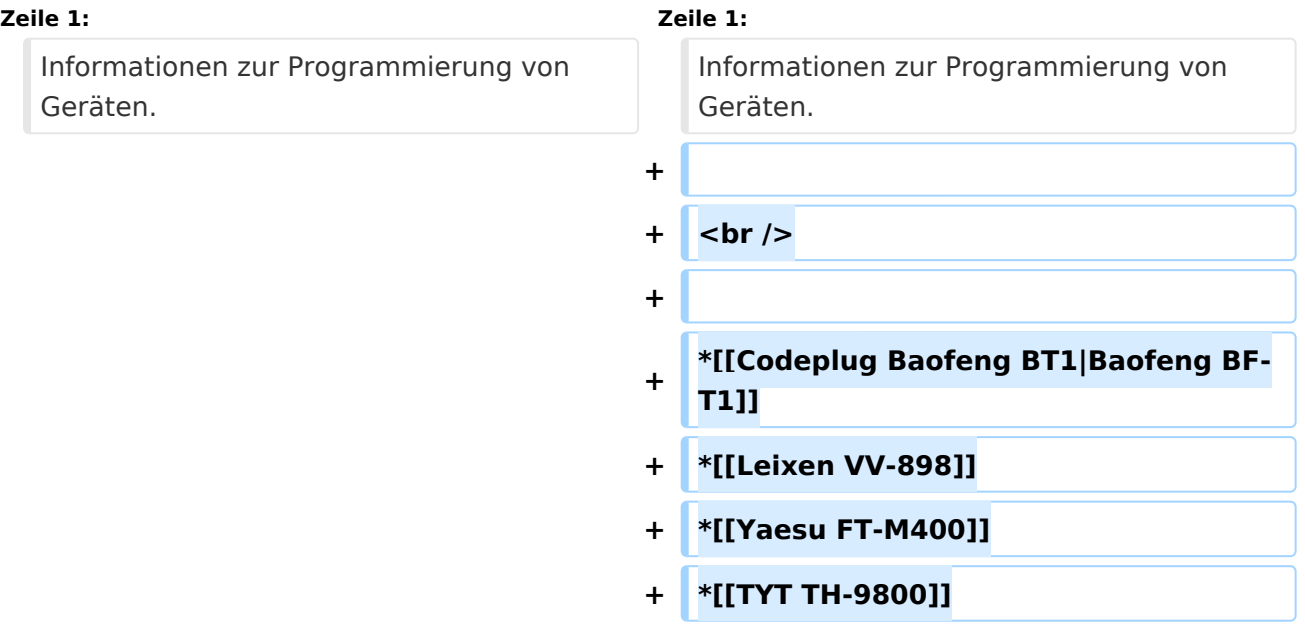

#### Version vom 17. Dezember 2021, 10:23 Uhr

- [Baofeng BF-T1](#page-3-0)
- [Leixen VV-898](#page-5-0)
- [Yaesu FT-M400](#page-7-0)
- [TYT TH-9800](#page-6-0)

<span id="page-3-0"></span>[Versionsgeschichte interaktiv durchsuchen](https://wiki.oevsv.at) [VisuellWikitext](https://wiki.oevsv.at)

**[Version vom 11. Dezember 2021, 11:38](#page-4-0)  [Uhr](#page-4-0) ([Quelltext anzeigen\)](#page-4-0)** [OE3DZW](#page-2-0) ([Diskussion](https://wiki.oevsv.at/w/index.php?title=Benutzer_Diskussion:OE3DZW&action=view) | [Beiträge](https://wiki.oevsv.at/wiki/Spezial:Beitr%C3%A4ge/OE3DZW)) K (typo) [Markierung:](https://wiki.oevsv.at/wiki/Spezial:Markierungen) [Visuelle Bearbeitung](https://wiki.oevsv.at/w/index.php?title=Project:VisualEditor&action=view) [← Zum vorherigen Versionsunterschied](#page-4-0)

**[Version vom 17. Dezember 2021, 10:23](#page-4-0)  [Uhr](#page-4-0) [\(Quelltext anzeigen](#page-4-0))** [OE3DZW](#page-2-0) [\(Diskussion](https://wiki.oevsv.at/w/index.php?title=Benutzer_Diskussion:OE3DZW&action=view) | [Beiträge\)](https://wiki.oevsv.at/wiki/Spezial:Beitr%C3%A4ge/OE3DZW) (add th-9800) [Markierung](https://wiki.oevsv.at/wiki/Spezial:Markierungen): [Visuelle Bearbeitung](https://wiki.oevsv.at/w/index.php?title=Project:VisualEditor&action=view) [Zum nächsten Versionsunterschied →](#page-4-0)

(5 dazwischenliegende Versionen desselben Benutzers werden nicht angezeigt)

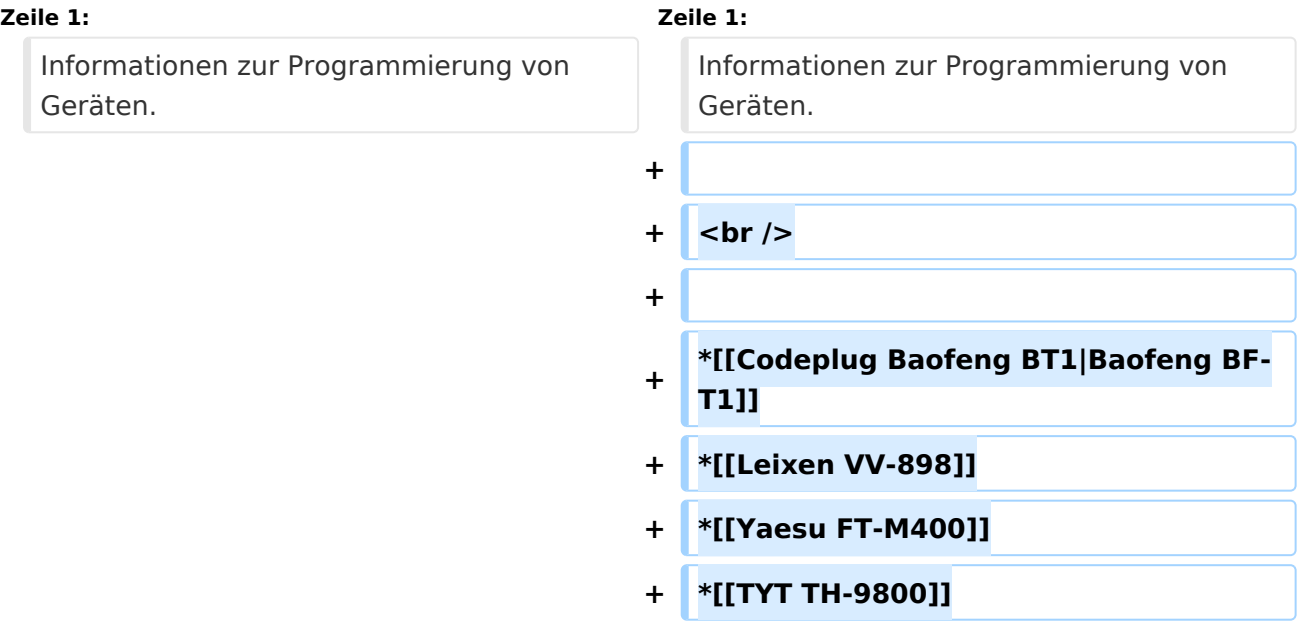

#### Version vom 17. Dezember 2021, 10:23 Uhr

- [Baofeng BF-T1](#page-3-0)
- [Leixen VV-898](#page-5-0)
- [Yaesu FT-M400](#page-7-0)
- [TYT TH-9800](#page-6-0)

<span id="page-4-0"></span>[Versionsgeschichte interaktiv durchsuchen](https://wiki.oevsv.at) [VisuellWikitext](https://wiki.oevsv.at)

**[Version vom 11. Dezember 2021, 11:38](#page-4-0)  [Uhr](#page-4-0) ([Quelltext anzeigen\)](#page-4-0)** [OE3DZW](#page-2-0) ([Diskussion](https://wiki.oevsv.at/w/index.php?title=Benutzer_Diskussion:OE3DZW&action=view) | [Beiträge](https://wiki.oevsv.at/wiki/Spezial:Beitr%C3%A4ge/OE3DZW)) K (typo) [Markierung:](https://wiki.oevsv.at/wiki/Spezial:Markierungen) [Visuelle Bearbeitung](https://wiki.oevsv.at/w/index.php?title=Project:VisualEditor&action=view) [← Zum vorherigen Versionsunterschied](#page-4-0)

**[Version vom 17. Dezember 2021, 10:23](#page-4-0)  [Uhr](#page-4-0) [\(Quelltext anzeigen](#page-4-0))** [OE3DZW](#page-2-0) [\(Diskussion](https://wiki.oevsv.at/w/index.php?title=Benutzer_Diskussion:OE3DZW&action=view) | [Beiträge\)](https://wiki.oevsv.at/wiki/Spezial:Beitr%C3%A4ge/OE3DZW) (add th-9800) [Markierung](https://wiki.oevsv.at/wiki/Spezial:Markierungen): [Visuelle Bearbeitung](https://wiki.oevsv.at/w/index.php?title=Project:VisualEditor&action=view) [Zum nächsten Versionsunterschied →](#page-4-0)

(5 dazwischenliegende Versionen desselben Benutzers werden nicht angezeigt)

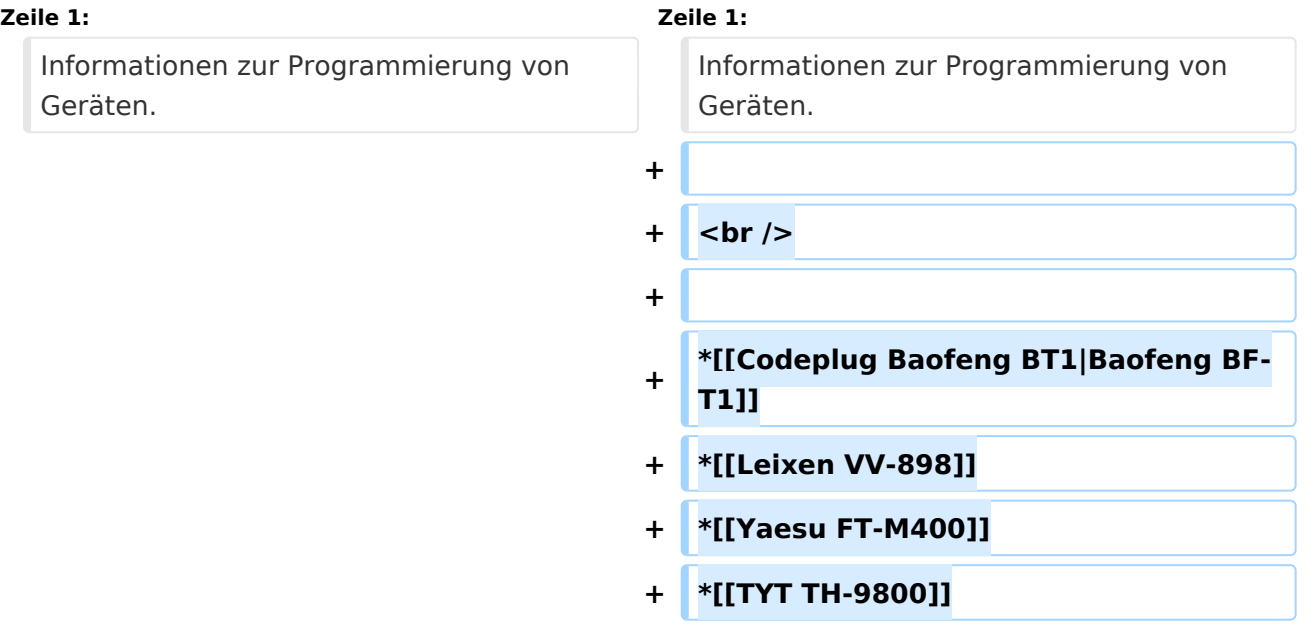

#### Version vom 17. Dezember 2021, 10:23 Uhr

- [Baofeng BF-T1](#page-3-0)
- [Leixen VV-898](#page-5-0)
- [Yaesu FT-M400](#page-7-0)
- [TYT TH-9800](#page-6-0)

<span id="page-5-0"></span>[Versionsgeschichte interaktiv durchsuchen](https://wiki.oevsv.at) [VisuellWikitext](https://wiki.oevsv.at)

**[Version vom 11. Dezember 2021, 11:38](#page-4-0)  [Uhr](#page-4-0) ([Quelltext anzeigen\)](#page-4-0)** [OE3DZW](#page-2-0) ([Diskussion](https://wiki.oevsv.at/w/index.php?title=Benutzer_Diskussion:OE3DZW&action=view) | [Beiträge](https://wiki.oevsv.at/wiki/Spezial:Beitr%C3%A4ge/OE3DZW)) K (typo) [Markierung:](https://wiki.oevsv.at/wiki/Spezial:Markierungen) [Visuelle Bearbeitung](https://wiki.oevsv.at/w/index.php?title=Project:VisualEditor&action=view) [← Zum vorherigen Versionsunterschied](#page-4-0)

**[Version vom 17. Dezember 2021, 10:23](#page-4-0)  [Uhr](#page-4-0) [\(Quelltext anzeigen](#page-4-0))** [OE3DZW](#page-2-0) [\(Diskussion](https://wiki.oevsv.at/w/index.php?title=Benutzer_Diskussion:OE3DZW&action=view) | [Beiträge\)](https://wiki.oevsv.at/wiki/Spezial:Beitr%C3%A4ge/OE3DZW) (add th-9800) [Markierung](https://wiki.oevsv.at/wiki/Spezial:Markierungen): [Visuelle Bearbeitung](https://wiki.oevsv.at/w/index.php?title=Project:VisualEditor&action=view) [Zum nächsten Versionsunterschied →](#page-4-0)

(5 dazwischenliegende Versionen desselben Benutzers werden nicht angezeigt)

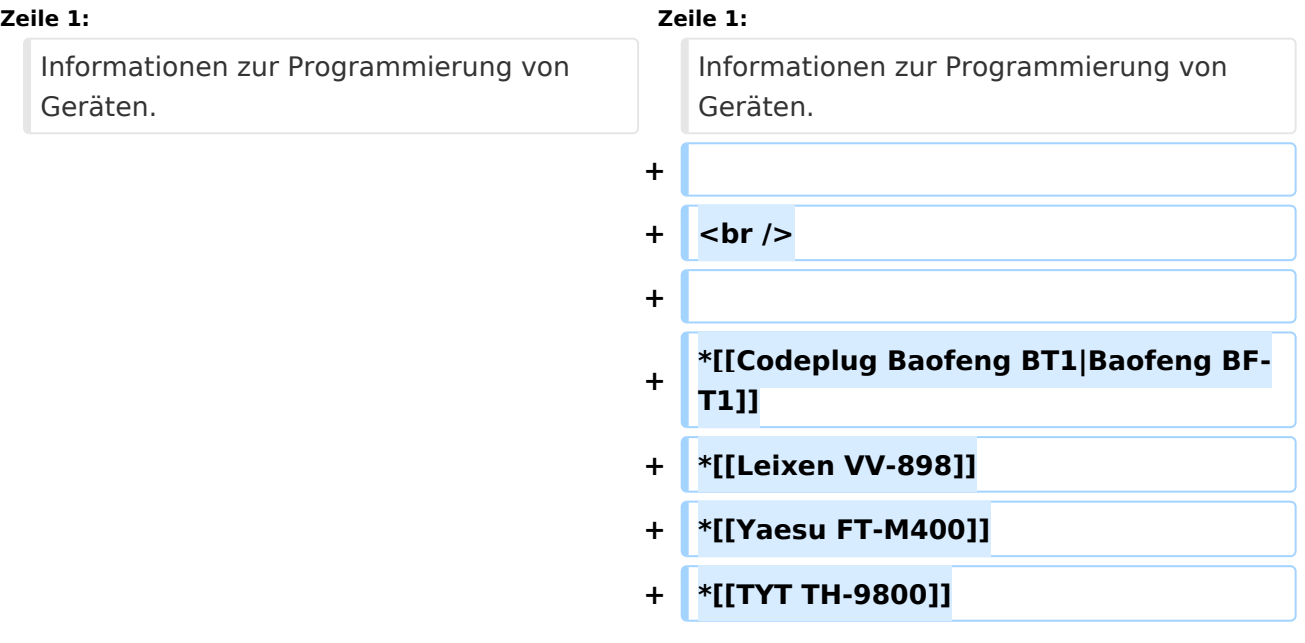

#### Version vom 17. Dezember 2021, 10:23 Uhr

- [Baofeng BF-T1](#page-3-0)
- [Leixen VV-898](#page-5-0)
- [Yaesu FT-M400](#page-7-0)
- [TYT TH-9800](#page-6-0)

<span id="page-6-0"></span>[Versionsgeschichte interaktiv durchsuchen](https://wiki.oevsv.at) [VisuellWikitext](https://wiki.oevsv.at)

**[Version vom 11. Dezember 2021, 11:38](#page-4-0)  [Uhr](#page-4-0) ([Quelltext anzeigen\)](#page-4-0)** [OE3DZW](#page-2-0) ([Diskussion](https://wiki.oevsv.at/w/index.php?title=Benutzer_Diskussion:OE3DZW&action=view) | [Beiträge](https://wiki.oevsv.at/wiki/Spezial:Beitr%C3%A4ge/OE3DZW)) K (typo) [Markierung:](https://wiki.oevsv.at/wiki/Spezial:Markierungen) [Visuelle Bearbeitung](https://wiki.oevsv.at/w/index.php?title=Project:VisualEditor&action=view) [← Zum vorherigen Versionsunterschied](#page-4-0)

**[Version vom 17. Dezember 2021, 10:23](#page-4-0)  [Uhr](#page-4-0) [\(Quelltext anzeigen](#page-4-0))** [OE3DZW](#page-2-0) [\(Diskussion](https://wiki.oevsv.at/w/index.php?title=Benutzer_Diskussion:OE3DZW&action=view) | [Beiträge\)](https://wiki.oevsv.at/wiki/Spezial:Beitr%C3%A4ge/OE3DZW) (add th-9800) [Markierung](https://wiki.oevsv.at/wiki/Spezial:Markierungen): [Visuelle Bearbeitung](https://wiki.oevsv.at/w/index.php?title=Project:VisualEditor&action=view) [Zum nächsten Versionsunterschied →](#page-4-0)

(5 dazwischenliegende Versionen desselben Benutzers werden nicht angezeigt)

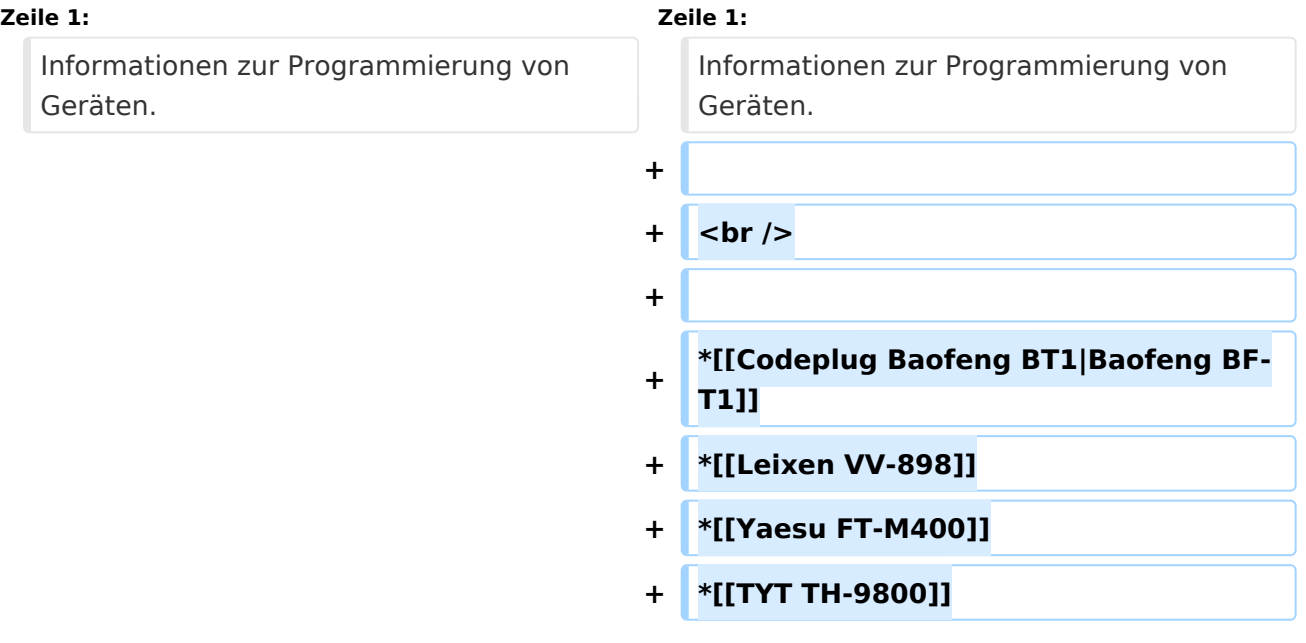

#### Version vom 17. Dezember 2021, 10:23 Uhr

- [Baofeng BF-T1](#page-3-0)
- [Leixen VV-898](#page-5-0)
- [Yaesu FT-M400](#page-7-0)
- [TYT TH-9800](#page-6-0)

<span id="page-7-0"></span>[Versionsgeschichte interaktiv durchsuchen](https://wiki.oevsv.at) [VisuellWikitext](https://wiki.oevsv.at)

**[Version vom 11. Dezember 2021, 11:38](#page-4-0)  [Uhr](#page-4-0) ([Quelltext anzeigen\)](#page-4-0)** [OE3DZW](#page-2-0) ([Diskussion](https://wiki.oevsv.at/w/index.php?title=Benutzer_Diskussion:OE3DZW&action=view) | [Beiträge](https://wiki.oevsv.at/wiki/Spezial:Beitr%C3%A4ge/OE3DZW)) K (typo) [Markierung:](https://wiki.oevsv.at/wiki/Spezial:Markierungen) [Visuelle Bearbeitung](https://wiki.oevsv.at/w/index.php?title=Project:VisualEditor&action=view) [← Zum vorherigen Versionsunterschied](#page-4-0)

**[Version vom 17. Dezember 2021, 10:23](#page-4-0)  [Uhr](#page-4-0) [\(Quelltext anzeigen](#page-4-0))** [OE3DZW](#page-2-0) [\(Diskussion](https://wiki.oevsv.at/w/index.php?title=Benutzer_Diskussion:OE3DZW&action=view) | [Beiträge\)](https://wiki.oevsv.at/wiki/Spezial:Beitr%C3%A4ge/OE3DZW) (add th-9800) [Markierung](https://wiki.oevsv.at/wiki/Spezial:Markierungen): [Visuelle Bearbeitung](https://wiki.oevsv.at/w/index.php?title=Project:VisualEditor&action=view) [Zum nächsten Versionsunterschied →](#page-4-0)

(5 dazwischenliegende Versionen desselben Benutzers werden nicht angezeigt)

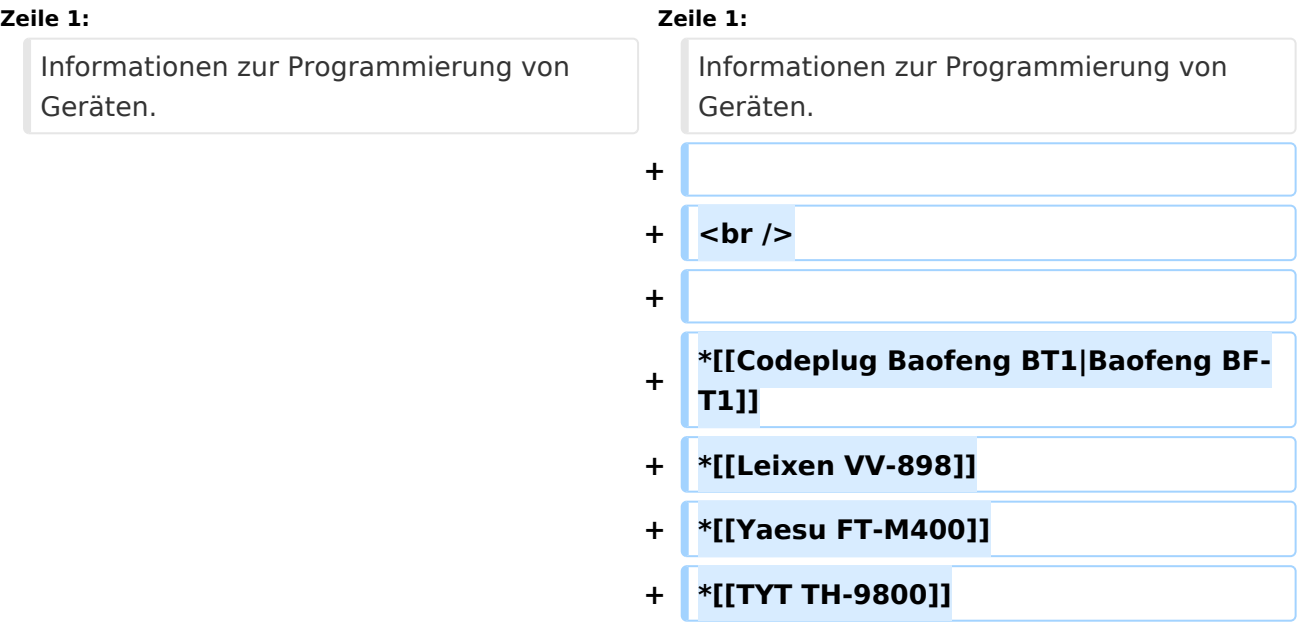

#### Version vom 17. Dezember 2021, 10:23 Uhr

- [Baofeng BF-T1](#page-3-0)
- [Leixen VV-898](#page-5-0)
- [Yaesu FT-M400](#page-7-0)
- [TYT TH-9800](#page-6-0)